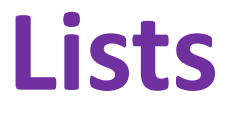

#### Andrew S. Fitz Gibbon UW CSE 160 Autumn 2021

### **Lists**

- What do we already know about Lists?
- List Operations
	- Creation
	- Querying
	- Modification

#### **Loop Examples: Where's the list? for num in [2, 4, 6]: print(num)** See in py

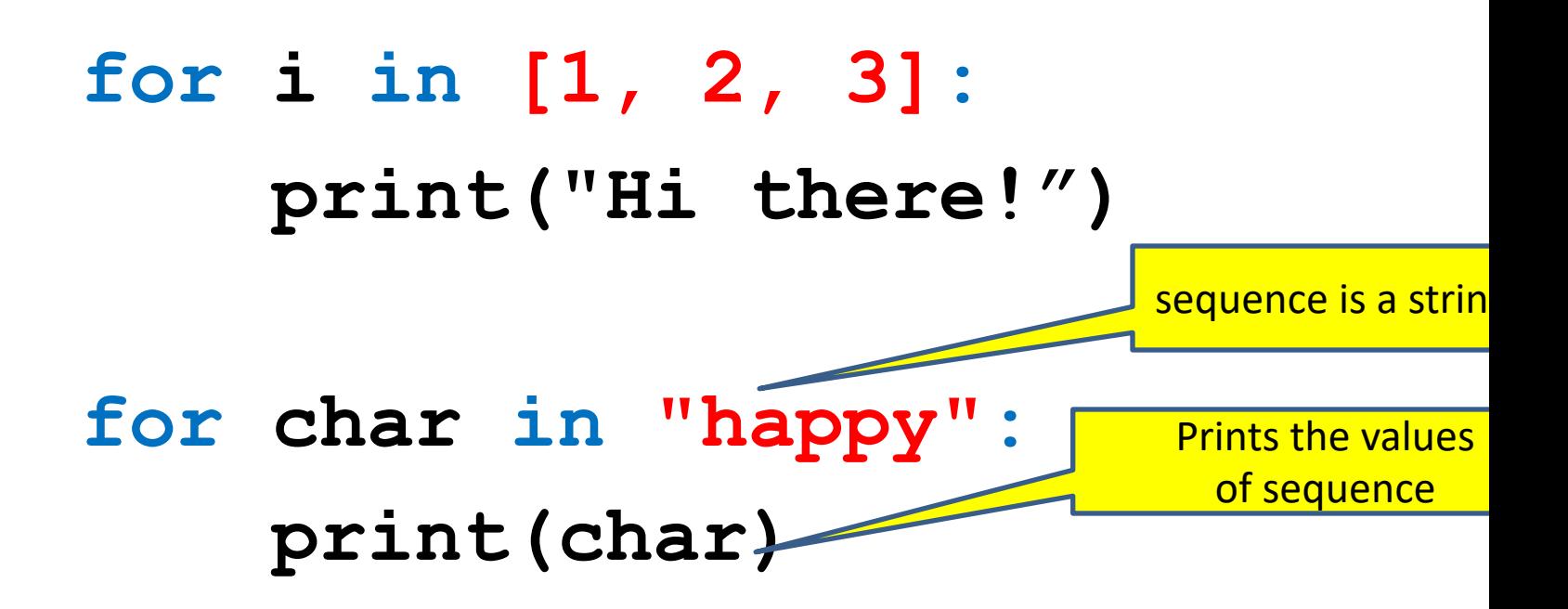

## **The range function**

A typical for loop does not use an explicit list:

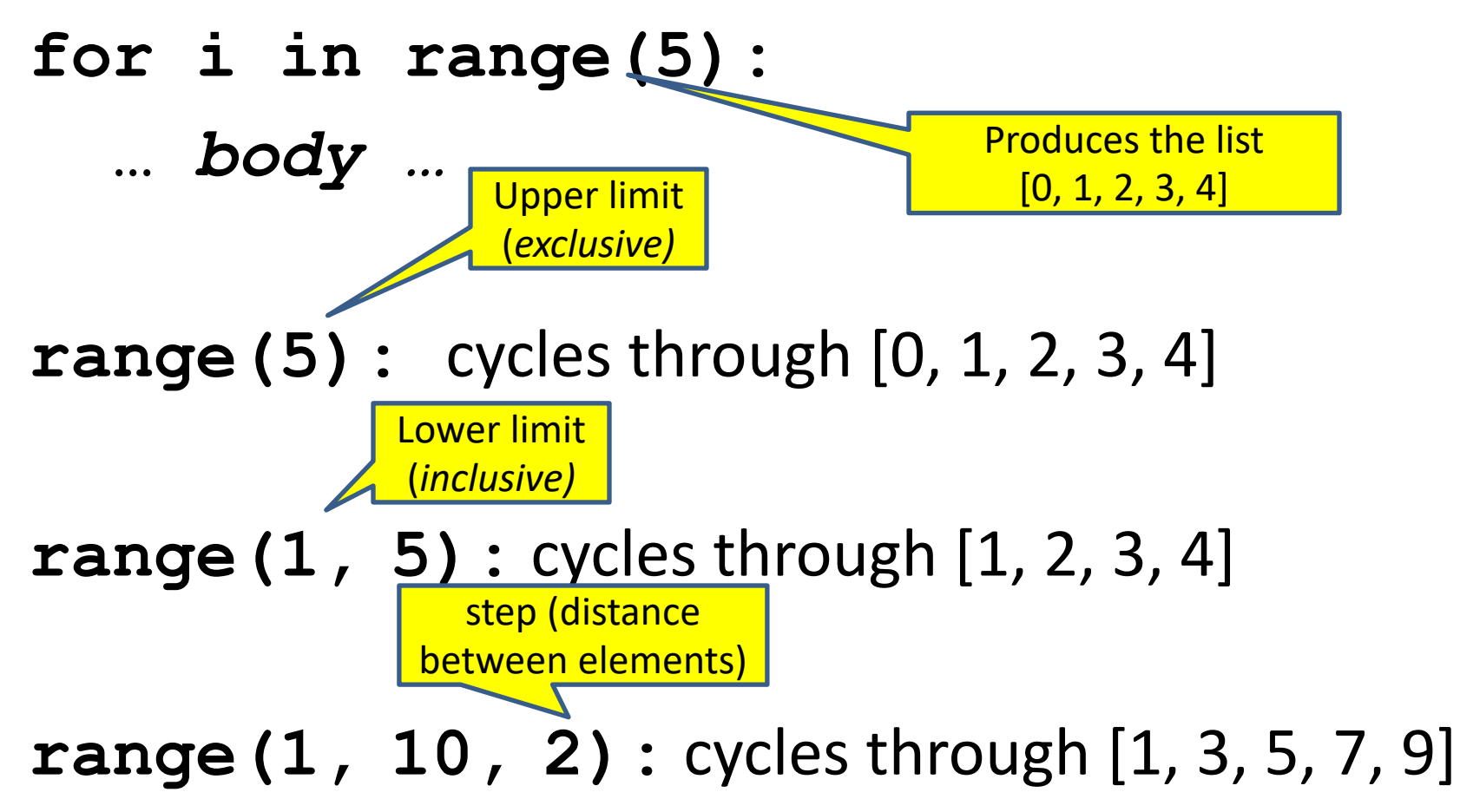

## **What is a list?**

• A list is an ordered sequence of values – A list of integers:

**[3, 1, 4, 4, 5, 9]**

 $3 | 1 | 4 | 4 | 5 | 9$ 0 1 2 3 4 5

– A list of strings:

**["Four" , "score" , "and" , "seven" , "years"]**

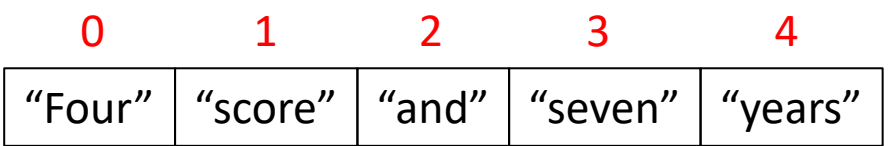

- Each value has an index – Indexing is zero-based (counting starts with zero)
- **len([3, 1, 4, 4, 5, 9])** returns **6**

## **List Operations**

- What operations should a list support efficiently and conveniently?
	- Creation
	- Querying
	- Modification

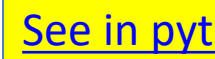

## **List Creation**

 $a = \begin{bmatrix} 3, 1, 2 \end{bmatrix}$   $\star$  2, 1, 10 / 2, 10 -

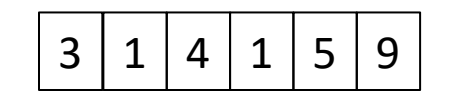

**b = [5, 3, 'hi']**

**c = [4, 'a', a]**

**d = [[1, 2], [3, 4], [5, 6]]**

# **List Querying**

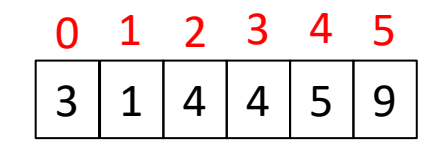

Expressions that return parts of lists:

- Single element: **mylist[index]**
	- The single element stored at that location

- Sublist ("slicing"): **mylist[start:end]**
	- the sublist that starts at index **start** and ends at index **end – 1**
	- If **start** is omitted: defaults to **0**
	- If **end** is omitted: defaults to **len(mylist)**
	- **mylist[:]** evaluates to the whole list
	- **mylist[0:len(mylist)]** also does

#### **Indexing and Slicing Example** See in pyt

 $3 | 1 | 4 | 4$ 

 $0 \t1 \t2 \t3$ 

```
a = [3, 1, 4, 4, 5, 9]
print(a[0])
print(a[5])
print(a[6])
print(a[-1]) # last element in list
print(a[-2]) # next to last element
print(a[0:2])
```

```
print(a[0:-1])
```
#### **a = [3, 1, 4, 4, 5, 9] What is printed by: print(a[1:3])**

- **A.[3, 1]**
- **B.[3, 1, 4]**
- **C.[1, 4]**
- **D.[1, 4, 4]**
- **E.[1, 2, 3]**

See in python tut

#### **What python code will print: 9 4 7 a = [2, 7, 3, 9, 4]**

- **A.print(a[4], a[5], a[2])**
- **B.print(a[3], a[-1], a[\[1\]\)](https://tinyurl.com/y2xde6en)**
- **C.print(a[4:6], a[2])**
- **D.print(a[9], a[4], a[7])**
- **E.print(a[3], a[5], a[1])**

See in python tut

# **More List Querying**

- Find/lookup in a list
	- **x in mylist**

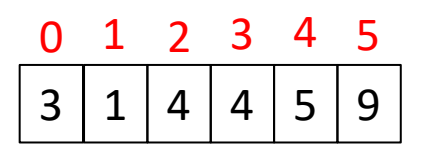

• Returns True if **x** is found in **mylist**

#### **mylist.index(x)**

- Return the integer index in the list of the *first item* whose value is **x**.
- It is an error if there is no such item.

#### **mylist.count(x)**

• Return the number of times **x** appears in the list.

# **List Querying Examples**

- **a = [3, 1, 4, 4, 5, 9] print(5 in a) print(16 in a) print(a.index(4)) print(a.index(16)) print(a.count(4))**
- **print(a.count(16))**

 $3 | 1 | 4 | 4$  $0 \t1 \t2 \t3$ 

## **List Modification**

- Insertion
- Removal
- Replacement
- Rearrangement

## **List Insertion**

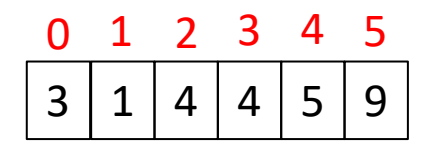

- **mylist.append(x)**
	- Extend **mylist** by inserting **x** at the end
- **mylist.extend(L)**
	- Extend **mylist** by appending all the items in the argument list **L** to the end of **mylist**
- **mylist.insert(i, x)**
	- Insert item **x** *before* position **i**.
	- **a.insert(0, x)**inserts at the front of the list
	- **a.insert(len(a), x)** is equivalent to **a.append(x)**

#### **<u>Note</u>: append, extend and insert all return None**

#### **List Insertion Examples** See in pyt

**lst = [1, 2, 3, 4] lst.append(5) lst.extend([6, 7, 8]) lst.insert(3, 3.5)**

#### **What is printed by: print(lst[2])** See in pyt

**lst = [1, 3, 5] lst.insert(2, [4, 6]) print(lst[2])**

**A. 4**

**B. 5**

**C. 3**

**D. [4, 6]**

**E. IndexError: list index out of range**

## **List Removal**

- **mylist.remove(x)**
	- Remove the first item from the list whose value is **x**
	- It is an error if there is no such item
	- Returns **None**

Notation from the Python Library Reference: The square brackets around the parameter, "[i]", means the argument is *optional.* It does *not* mean you should type square brackets

- **mylist.pop([i])**
	- Remove the item at the given position in the list, and return it.
	- If no index is specified, **a.pop()** removes and returns the last item in the list.

at that position.

### **List Replacement**

- **mylist[index] = new\_value**
- **mylist[start:end] = new\_sublist**
	- Replaces **mylist[start]… mylist[end – 1]**  with **new\_sublist**
	- Can change the length of the list

Examples:

• **mylist[start:end] = []** 

– removes **mylist[start]… mylist[end – 1]** 

• **mylist[len(mylist):] = L** 

– is equivalent to **a.extend(L)**

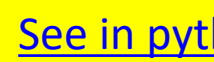

#### **List Removal & Replacement Exam**

```
lst = [1, 2, 3, 4, 5, 6, 7]
print(lst.pop())
print(lst.pop(1))
lst.remove(3)
lst[3] = 'blue'
lst[1:3] = [10, 11, 12]
```
### **List Rearrangement**

- **mylist.sort()**
	- Sort the items of the list, **in place**.
	- "in place" means by *modifying the original list*, not by creating a new list.
- **mylist.reverse()**
	- Reverse the elements of the list, **in place**.

#### **List Modification Examples** See in pyt

```
lst = [10, 12, 23, 54, 15]
lst.append(7)
lst.extend([8, 9, 3])
lst.insert(2, 2.75)
lst.remove(3)
print(lst.pop())
print(lst.pop(4))
lst[1:5] = [20, 21, 22]
lst2 = [4, 6, 8, 2, 0]
lst2.sort()
lst2.reverse()
lst3 = lst2
lst4 = lst2[:]
1st2[-1]= 17
```
#### **What will convert a into [1, 2, 3, 4, 5]?**

**a = [1, 3, 5]**

- **A. a.insert(1, 2)** 
	- **a.insert(2, 4)**
- **B. a[1:2] = [2, 3, 4]**
- **C. a.extend([2, 4])**
- $D. a[1] = 2$ 
	- **a[3] = 4**

#### **Exercise: list lookup**

**def my\_index(lst, value):**

"""Return the position of the first occur of value in the list lst. Return None if **does not appear in lst."""**

Examples: gettysburg = ["four", "score", "and", "seven", <mark>"</mark>years **my\_index(gettysburg, "and")** => 2 **my\_index(gettysburg, "years")** => 4 Fact:  $my$  list[my index(my list, x)] == x

## **Exercise: list lookup (Answer #**

**def my\_index(lst, value):**

"""Return the position of the fir occurrence of value in the list 1<br>Return None if value does not app **in lst."""**

 $i = 0$ 

**for element in lst:**

**if element == value:**

**return i**

**i = i + 1**

**return None**

### **Exercise: list lookup (Answer #**

**def my\_index(lst, value):**

**"""Return the position of the first occurrence of value in the list lst.** Return None if value does not appea **in lst."""**

**for i in range(len(lst)):**

**if lst[i] == value:**

**return i**

**return None**

#### **Exercise: Convert Units**

**def cent\_to\_fahr(cent): return cent / 5.0 \* 9 + 32**

**ctemps = [-40, 0, 20, 37, 100] # Goal: set ftemps to [-40, 32, 68, 98.6, 212]**

**ftemps = []**

#### **Exercise: Convert Units (Answ**

**def cent\_to\_fahr(cent): return cent / 5.0 \* 9 + 32**

**ctemps = [-40, 0, 20, 37, 100] # Goal: set ftemps to [-40, 32, 68, 98.6, 212]**

**ftemps = [] for c in ctemps:**  $f = cent to fahr(c)$ **ftemps.append(f)**

## **More on List Slicing**

**mylist[startindex:endindex]** evaluates to a sublist of the original list

- **mylist[index]** evaluates to an element of the original list
- Arguments are like those to the **range** function
	- **mylist[start:end:step]**
	- start index is inclusive, end index is exclusive
	- *All* 3 indices are *optional*
- Can assign to a slice: **mylist[s:e] = yourlist**

## **List Slicing Examples**

**test\_list = ['e0', 'e1', 'e2', 'e3', 'e4', 'e5', 'e6']**

**test\_list[2:]**

**test\_list[:5]**

**test\_list[-1]**

**test\_list[-4:]**

**test\_list[:-3]**

**test\_list[:]**

**test\_list[::-1]**

### **Answer: List Slicing Examples**

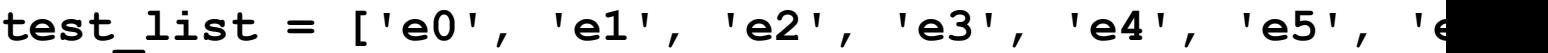

- test list[2:] From e2 to the end of the list
- test\_list[:5] From beginning up to (but not including) e5
- **test\_list[-1]** Last element
- test list[-4:] Last four elements
- test list[:-3] Everything except last three elements
- test list[:] Get a copy of the whole list
- **test\_list[::-1]** Reverse the list

## **How to evaluate a list expression**

There are two new forms of expression:

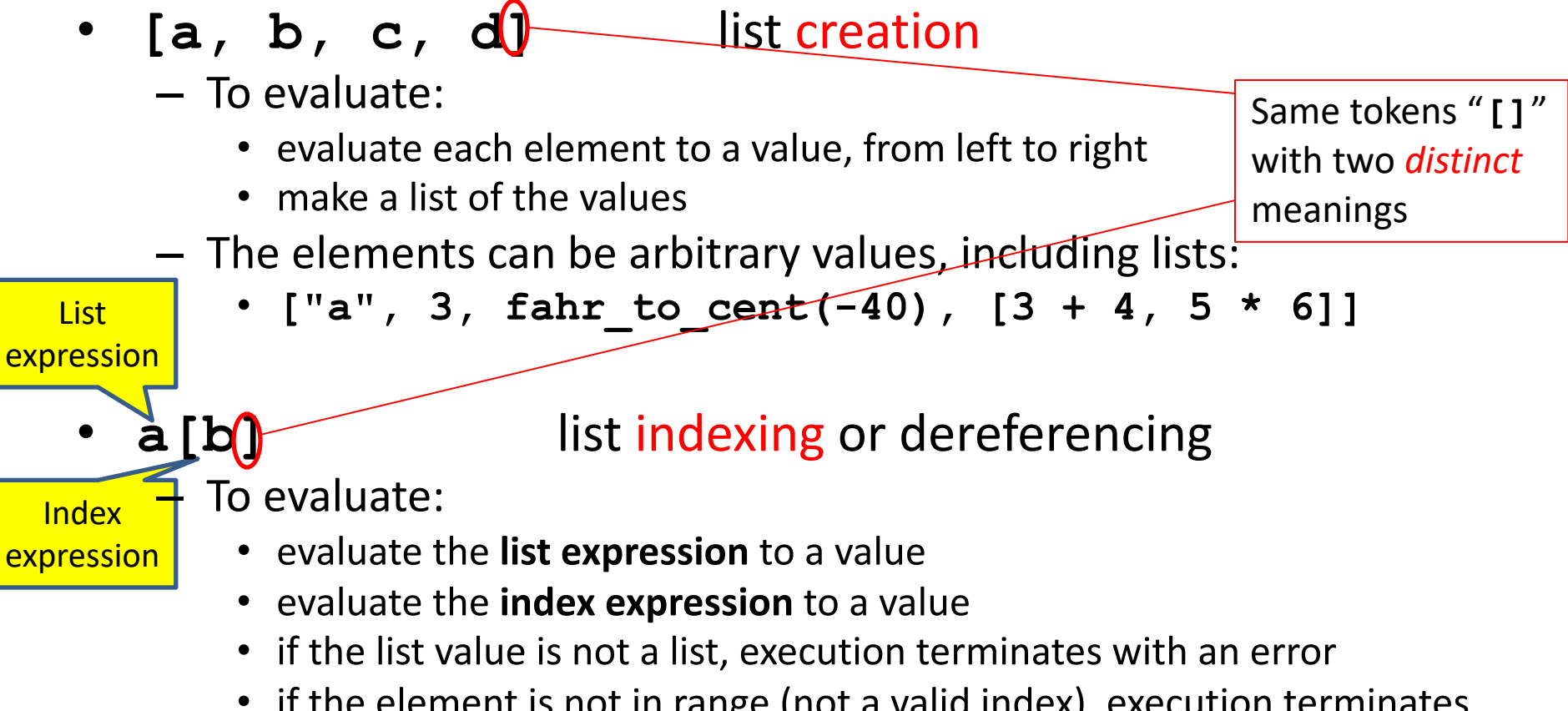

- if the element is not in range (not a valid index), execution terminates with an error
- the value is the given element of the list value (counting from zero) 32

# **List expression examples**

#### What does this mean (or is it an error)?

**["four", "score", "and", "seven", "years"][2] ["four", "score", "and", "seven", "years"][0,2,3] ["four", "score", "and", "seven", "years"][[0,2,3]] ["four", "score", "and", "seven", "years"][[0,2,3][1]]**

#### Original

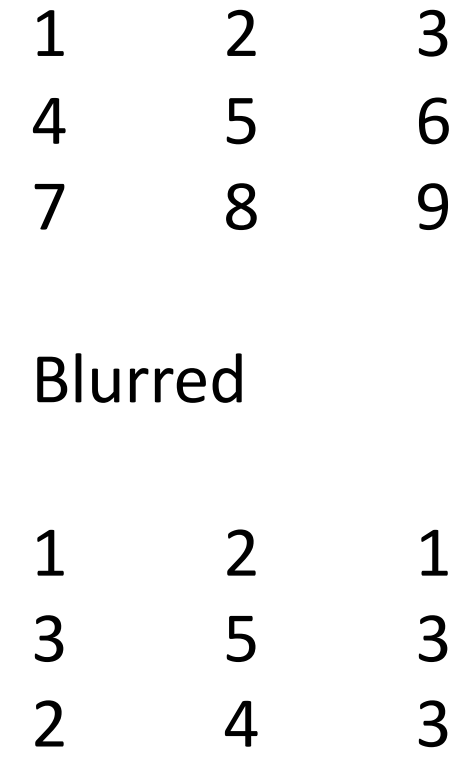